, tushu007.com

#### <<CorelDRAW X4

<<CorelDRAW X4

- 13 ISBN 9787512104235
- 10 ISBN 7512104235

出版时间:2011-1

页数:315

PDF

更多资源请访问:http://www.tushu007.com

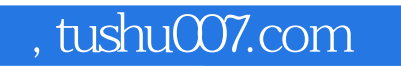

# <<CorelDRAW X4

coreldraw x4

coreldraw x4

## , tushu007.com

## <<CorelDRAW X4

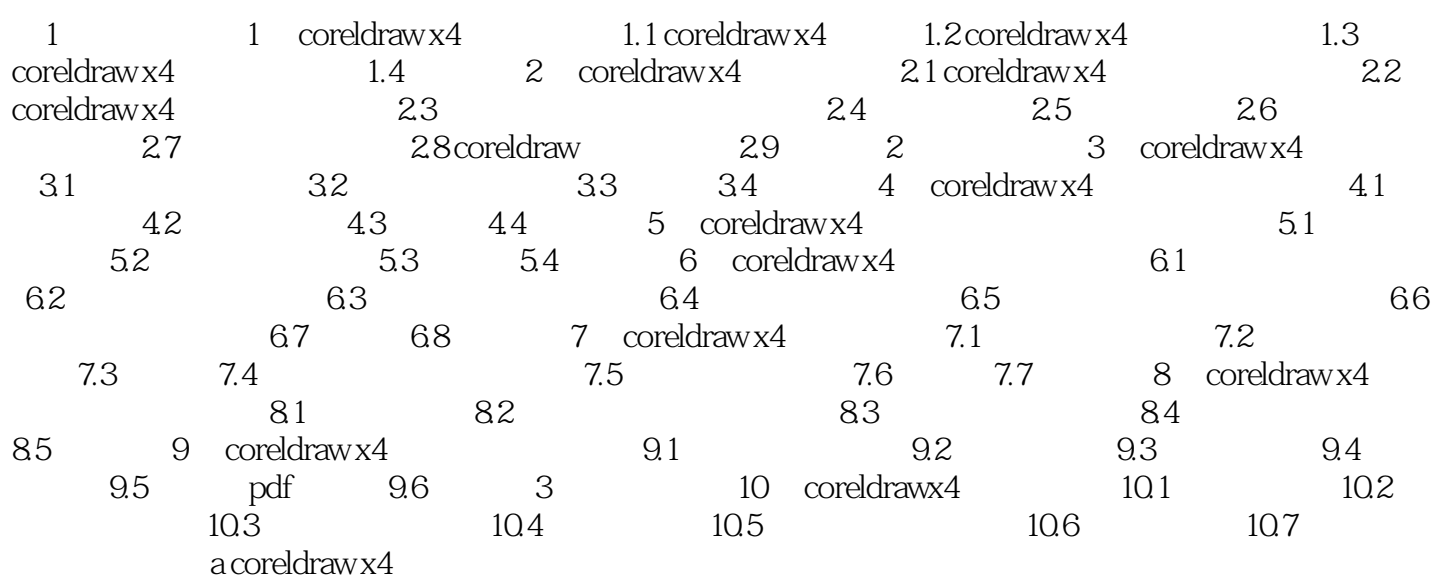

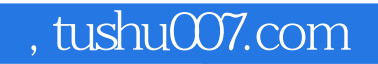

#### <<CorelDRAW X4

本站所提供下载的PDF图书仅提供预览和简介,请支持正版图书。

更多资源请访问:http://www.tushu007.com